Документ подписан простой электронной подписью Информация о владельце: ФИО: Косенок Сергей Михайлович Должность: ректор Дата подписания: 19.06.2024 13:45:58 Уникальный программный ключ: e3a68f3eaa1e62674b54f4998099d3d6bfdcf836

Приложение № 1

# **ОЦЕНОЧНЫЕ СРЕДСТВА Приложение к рабочей программе по дисциплине ПРАКТИКУМ ПО "1С- БУХГАЛТЕРИЯ"**

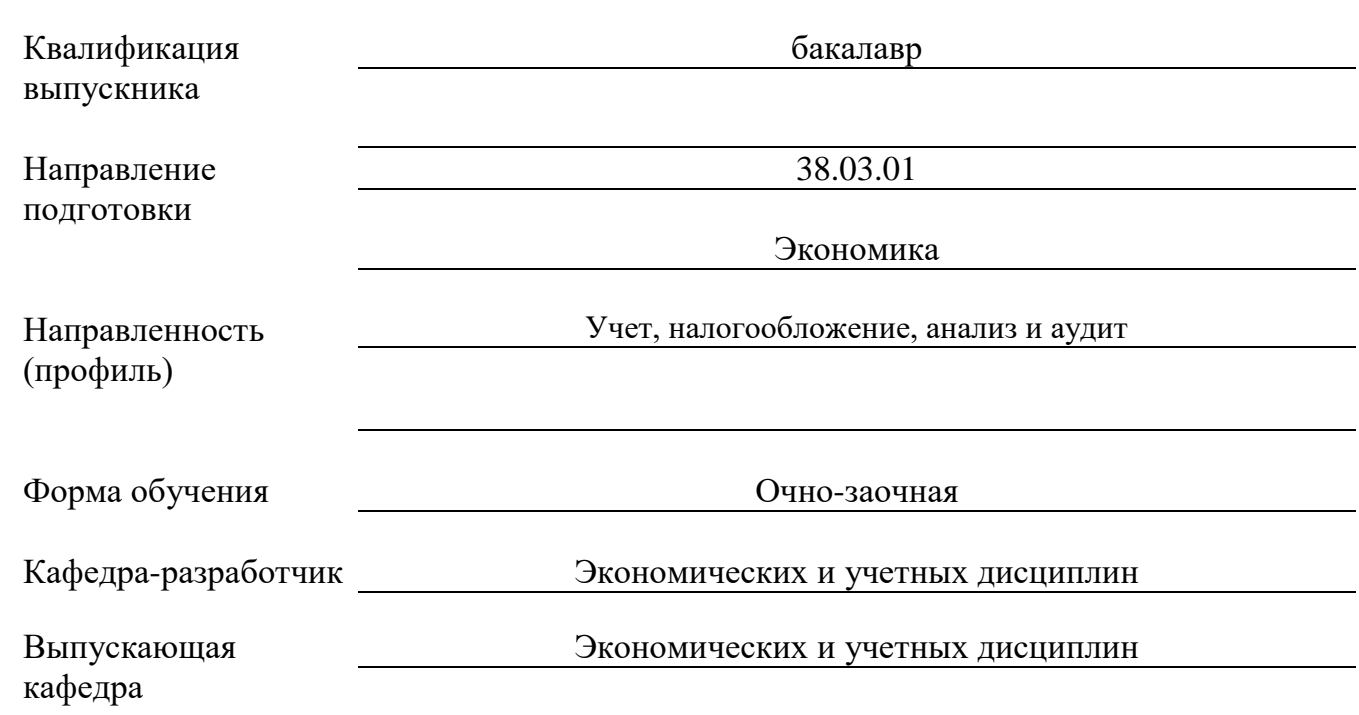

### **Типовые контрольные задания или иные материалы, необходимые для оценки знаний, умений, навыков и (или) опыта деятельности, характеризующих этапы формирования компетенций в процессе освоения образовательной программы**

**Этап: проведение текущего контроля успеваемости по дисциплине (устные, письменные работы)**

**Раздел 1. Общие сведения о бухгалтерской системе 1С:Предприятие. Первоначальная настройка**

**Тема 1. Начало работы в программе 1С: Предприятие конфигурация «Бухгалтерия предприятия» редакция 2.0**

### **План занятия:**

- 1) Запуск программы.
- 2) Настройка параметров учета.
- 3) Ввод сведений по организациям.
- 4) Учетная политика.

### **Самостоятельная работа обучающихся:**

Выполнить анализ интернет-сайтов по работе с программой «1С:Бухгалтерия» *По результатам самостоятельного изучения студенты должны представить конспект вопроса.*

# **Тема 2. Заполнение справочников в 1С-Бухгалтерия**

### **План занятия:**

- 1) Справочники, заполненные программой автоматически (Валюта, Классификатор единиц измерения, Статьи затрат, Прочие доходы и расходы)
- 2) Заполнение одноуровневых справочников (Склады, Типы цен)
- 3) Заполнение многоуровневых справочников (Номенклатура, Контрагенты)
- 4) заполнение справочников по кадровому учету (Физические лица, Сотрудники, Способы отражения зарплаты в бухгалтерском учете, Начисления)

### **Самостоятельная работа обучающихся**

Подготовить презентацию "Основы построения информационной системы. Классификация современных бухгалтерских информационных систем"

### **Раздел 2. Технология автоматизированного ведения бухгалтерского учета**

### **Тема 3. Ввод начальных остатков**

### **План занятия:**

- 1) Ввод начальных остатков по ОС
- 2) Ввод начальных остатков по материалам
- 3) Ввод начальных остатков по денежным средствам
- 4) Ввод начальных остатков по контрагентам
- 5) Ввод начальных остатков по учредителям

### **Самостоятельная работа обучающихся**

Подготовить презентацию:

- 1. Перспективы развития автоматизированных информационных систем.
- 2. Особенности и область применения программ 1С.Бухгалтерия 8.
- 3. Назначение и область применения платформы 1С Предприятие.

# **Тема 4. Учет кассовых операций в 1С-Бухгалтерия.**

### **План занятия:**

- 1) Заполнение в программе приходных кассовых ордеров
- 2) Заполнение в программе расходных кассовых ордеров
- 3) Формирование отчетов по кассовым операциям

### **Самостоятельная работа обучающихся**

## **Задание № 1**

1. На основании приведенных операций по кассе за октябрь 20\_\_ г. заполните приходные кассовые ордера (форма № КО-1) и расходные кассовые ордера (форма № КО-2), проставьте корреспондирующие счета по каждой операции.

2. На основании приведенных операций по кассе сделайте записи в кассовую книгу, проставьте корреспондирующие счета по каждой операции.

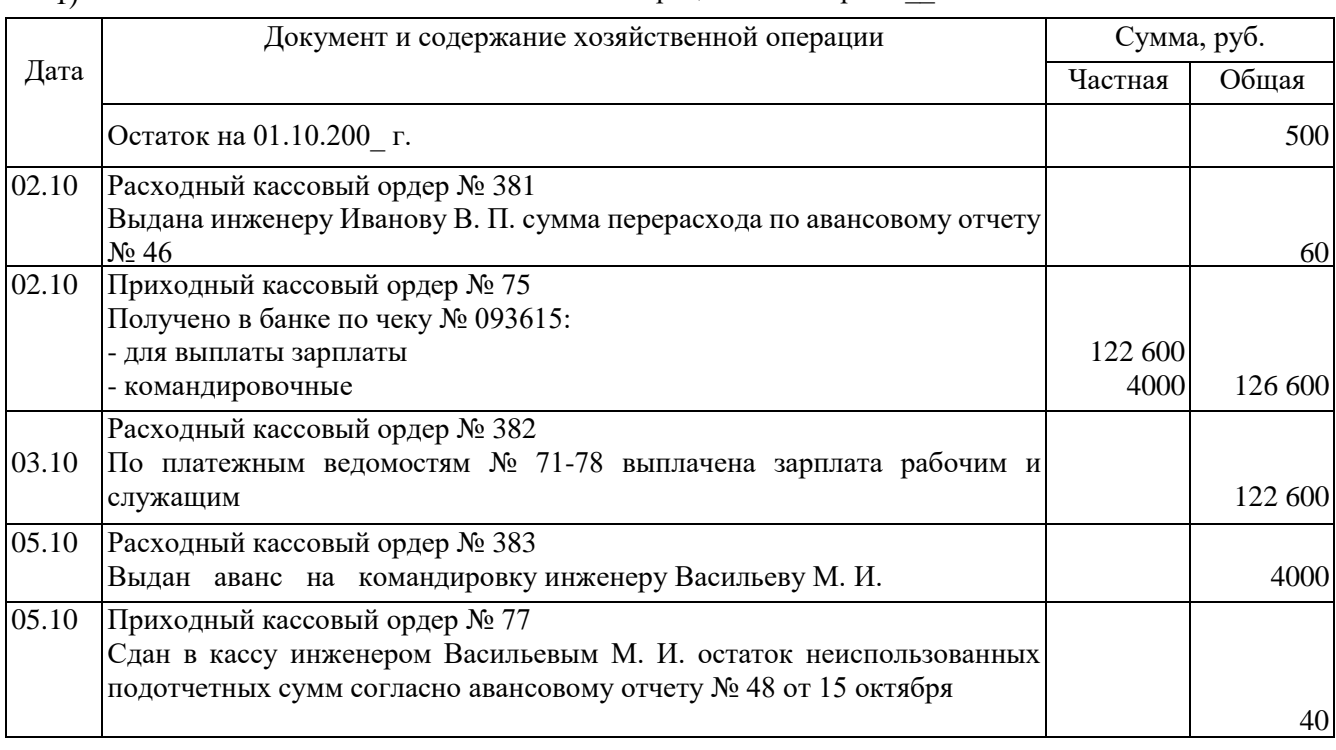

#### 1) Хозяйственные операции за октябрь 20 г.

### **Тема 5. Учет операций на расчетном счете**

### **План занятия:**

- 1) Заполнение в программе платежных поручений
- 2) Формирование платежных поручений на уплату налогов и сборов
- 3) Формирование отчетов по банковским операциям
- 4) Банковские выписки

### **Самостоятельная работа обучающихся**

#### **Задание № 1**

Оформить платежное поручение на перечисление денежных средств поставщику за материалы. *Исходные данные*

- 1. Платежное поручение № 160 от 11 декабря 200\_г. на сумму 192 295 руб.
- 2. Сведения о плательщике ОАО «Импульс», ИНН 3308317971, КПП 332801001

 Расчетный счет: № 40702810100000000910 в АлтайБизнес-банке, г.Рубцовск, к/счет 30101810100000000716, БИК 041708716.

3. Сведения о получателе — ИНН 331720407, ОАО «Стальинвест», сч. № 40702810600010000250.

4. Банк получателя: АКБ ЗАО «ВЛАДБИЗНЕСБАНК», г. Владимир, БИК 041708706, сч. № 301018101000000006706.

- 5. Назначение платежа по счету № 343 от 27.11.200 г. за материалы, в том числе НДС 18%.
- 6. Очередность платежа 6-я.

### **Тема 6. Учет основных средств в 1С-Бухгалтерия**

### **План занятия:**

1) Заполнение в программе документов по приобретению оборудования, не требующего монтажа

- 2) Заполнение в программе документов по принятию к учету основных средств
- 3) Учет затрат по монтажу оборудования
- 4) Заполнение в программе документов по принятию к учету объектов строительства
- 5) Отражение амортизационной премии
- 6) Начисление амортизации

# **Самостоятельная работа обучающихся**

Создать интеллект-карту на Mindomo. Тема карты - "Документы по учету внеоборотных активов (1 раздел баланса)". Созданную карту загрузить в Мудл

# **Тема 7. Учет материалов и готовой продукции**

# **План занятия:**

- 1) Заполнение в программе документов по учету поступления материалов
- 2) Заполнение в программе документов по учету передачи материалов в производство
- 3) Заполнение в программе документов по учету выпуска готовой продукции
- 4) Заполнение в программе документов по Оптовой реализации
- 5) Составление документов «Реализация товаров и услуг» и «Счет-фактура выданный»

# **Самостоятельная работа обучающихся**

Создать интеллект-карту на Mindomo. Тема карты - "Документы по учету оборотных активов (2 раздел баланса)". Созданную карту загрузить в Мудл

# **Тема 8. Учет заработной платы**

# **План занятия:**

- 1) Заполнение в программе документов по учету заработной платы
- 2) Выплата заработной платы по ведомости
- 3) Заполнение в программе документов по учету депонированной заработной платы
- 4) Выплата аванса
- 5) Формирование отчетов по заработной плате

# **Самостоятельная работа обучающихся**

Работа в системе Мудл: просмотр видеозаписи семинара "Персональные данные: обработка, защита, ответственность"

# **Раздел 3. Анализ деятельности предприятия. Регламентные операции. Завершение периода**

# **Тема 9. Операции, завершающие месяц. Помощник закрытия месяца Экспресс-проверка ведения учета.**

# **План занятия:**

- 1) Помощник закрытия месяца
- 2) Экспресс-проверка ведения учета.

# **Самостоятельная работа обучающихся**

Работа в системе Мудл: просмотр видеозаписи семинара "Хранение документов организации"

# **Тема 10. Регламентированные отчеты**

# **План занятия:**

- 1) Оборотно- сальдовая ведомость по счету 41 (Пункт меню Отчеты)
- 2) Оборотно- сальдовая ведомость по счету 60.1 (Пункт меню Отчеты)
- 3) Оборотно- сальдовая ведомость по счету 62.1 (Пункт меню Отчеты)
- 4) Оборотно- сальдовая ведомость (Пункт меню Отчеты)
- 5) Бухгалтерский баланс
- 6) Сформируйте отчет "Анализ субконто"
- 7) Оборотно-сальдовую ведомость по счету
- 8) Журнал-ордер по счету
- 9) Анализ счета,
- 10) Карточку счета,
- 11) Анализ счета по субконто.
- 12) Проанализируете финансовые результаты предприятия

13) Сформируйте отчет Справка-расчет «Себестоимость выпущенной продукции и услуг производственного характера». Проведите анализ себестоимости

## **Самостоятельная работа обучающихся**

Подготовка к контрольной работе

### **Контрольная работа**

Пример задания

Отразить хозяйственные операции ООО "ОРИОН"

05.01.2019 года от учредителя Малышева Д.В. поступили денежные средства в сумме 20 000 руб. в банк. Корр. счет 75.01. Операция *-* "Прочее поступление". Оформить документ "Поступление на расчетный счет". Входящий номер платежного ордера учредителя № 1 от 05.01.2019 года.

05.01.2019 года от учредителя ООО "КАМЕЛОТ" поступили денежные средства в сумме 80000 руб. в банк. Корр. счет 75.01. Операция *-* "Прочее поступление". Оформить документ "Поступление на расчетный счет". Входящий номер платежного поручения учредителя № 1 от 05.01.2019 года.

05.01.2019 года от ООО "Гонец" поступили денежные средства в сумме 80 000 руб., как предоплата за товары. Договор "Основной". Создайте документ "Поступление на расчетный счет". Входящий номер платежного поручения покупателя № 1 от 05.01.2019 года.

07.01.2019 года поступили товары от ООО "Блеф" по договору "Поставка № 1" на основной склад (счет 41.01):

- соковыжималка 50 шт. по 500руб.;
- тостер 40 шт. по 600руб.;
- короб от соковыжималки 50 шт. по 10руб. *-* счет 41.03;
- короб от тостера 40 шт. по 15руб. *-* счет 41.03.

Тара не подлежит возврату.

НДС включите в стоимость товара (проверьте панель инструментов "Цены и валюта" в документе "Поступление товаров и услуг"). Входящий номер счета-фактуры и накладная поставщика № 1 от 07.01.2019 года.

19.01.2019 года поступили товары от ООО "ТРОЙКА " по договору "Поставка №2" на основной склад (счет 41.01):

- тапочки 100 пар по 100руб.;
- фен 100 шт. по 600руб.;
- короб от фена 100 шт. по 10 руб. счет 41.03

НДС включите в стоимость товара (проверьте панель инструментов "Цены и валюта" в документе "Поступление товаров и услуг").

Тара не подлежит возврату.

Зарегистрируйте счет-фактуру от поставщика и накладную № 2 от 19.01.2019 года. Просмотрите регистр бухгалтерского учета. Обратите внимание на счет тары. Должна быть проводка по дебету 41.03 "Тара под товаром и порожняя ".

12.01.2019 года реализованы товары ООО "ГЕРМЕС" по договору "Покупка бытовой техники" № 4 через основной склад (счет 41.01):

- соковыжималка 20 шт. по 700руб.;
- тостер 30 шт. по 800руб.

НДС не учитывается, т. к. организация находится на УСН (используйте панель инструментов "Цены и валюта"). Снимите флаг "Учитывать НДС". Счет-фактуру выписывать не следует

#### **Этап: проведение промежуточной аттестации по дисциплине**

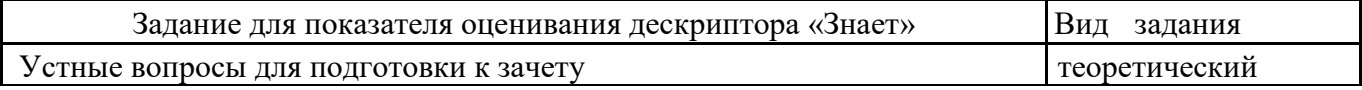

### **Вопросы к зачету**

1. Основные сведения о системе программ «1С: Предприятие».Структура и состав системы «1С: Предприятие»

- 2. Опишите процесс создания пустой информационной базы без типовых конфигураций.
- 3. Справочники. Операции со справочниками.
- 4. Опишите процесс редактирования реквизитов операций и проводок в сформированных документах.
- 5. Работа с текстовым документом. Документы. Журналы документов.
- 6. Константы. Отчеты и обработки.
- 7. Организация обмена данными.
- 8. Настройка конфигурации «1С:Предприятие». Использование мастера Стартовый помощник в программе.
- 9. Настройка программы с помощью диалогового окна Настройка параметров учета.
- 10. Учет кассовых операций;
- 11. Учет расчетов с подотчетными лицами;
- 12. Учет операций по расчетному счету;
- 13. Учет материально-производственных запасов и услуг;
- 14. Учет основных средств;
- 15. Учет заработной платы;
- 16. Учет затрат на производство;
- 17. Учет продажи готовой продукции;
- 18. Определение финансового результата;
- 19. Составление учетных регистров, заполнение бухгалтерской отчетности.

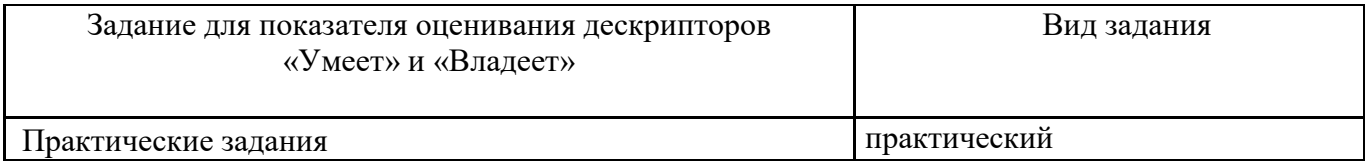

### **Примеры практических задач для промежуточной аттестации:**

### **Задание 1**

13.01.2019 г. покупатель "ГЕРМЕС" оплатил за товары сумму 38 650 руб. по договору "Покупка бытовой техники" № 4. Входящий номер платежного поручения покупателя № 6 от 13.01.2019 г.

24.01.2015 года организация "ОРИОН" оплатила поставщику "ТРОЙКА " по договору "Поставка №2" сумму 71 000 руб. Входящий номер платежного поручения покупателя № 1 от 24.01.2015 г.

24.01.2015 года организация "ОРИОН" оплатила поставщику ООО "Блеф" сумму 50100 руб. Договор *—* "Поставка № 1". Входящий номер платежного поручения покупателя № 2 от 24.01.2015 г.

# **Задание 2**

24.01.2019 года реализованы товары покупателю ООО "Перст" по договору "Продажа фенов " № 5 через основной склад:

- фен 50 шт. по 750руб. счет 41.01;
- короб от фена 50 шт. по 15 руб.- счет 41.03.

НДС не учитывать. Используйте панель инструментов "Цены и валюта". Снимите флаг "Учитывать НДС".

Счет-фактура не оформляется. Проанализируйте записи регистров бухгалтерского и налогового учета.

Если тара продается покупателю без условий возврата, как в нашем случае, то такая реализация аналогична реализации товаров, т.е. в документе "Реализация товаров и услуг"указывается тара на закладке "Товары ".

26.01.2019 года ООО "Перст " оплатил за фены сумму 38 250 руб. Договор "Продажа фенов" № 5. Входящий номер платежного поручения покупателя - № 1 6 от 24.01.2019 года.

#### **оценивания**

#### **Этап: проведение текущего контроля успеваемости по дисциплине**

### **Рекомендации по оцениванию заданий текущего контроля.**

#### *Рекомендации по оцениванию устного опроса*.

Оценки *«аттестован»* заслуживает студент*,* при устном ответе которого:

- содержание раскрывает тему задания;
- материал изложен логически последовательно;
- убедительно доказана практическая значимость.

Оценка *«не аттестован»,* выставляется студенту, обнаружившему пробелы в знаниях основного программного материала по теме опроса.

### *Рекомендации по оцениванию практических заданий*

Оценка «аттестован» выставляется, если студент выполнил все требования задания практической работы, представил полные и правильные расчеты, оформил выводы по полученным результатам и защитил работу преподавателю.

Оценка «не аттестован» выставляется, если студент не смог выполнить расчеты, интерпретировать полученные показатели, сделать выводы по расчетам и не защитил работу.

#### *Рекомендации по написанию и оцениванию тестов.*

- в каждом вопросе необходимо отметить только один ответ, который является, по мнению студента верным;
- каждый верный ответ оценивается в 1 балл.
	- Критерии оценки:
- оценка «отлично» выставляется студенту, если в тесте не допущено ошибок;
- оценка «хорошо» выставляется студенту, если в тесте допущено от 80 до 99% ошибок;
- оценка «удовлетворительно» выставляется студенту, если в тесте допущено от 50 до 79% ошибок;
- оценка «неудовлетворительно» выставляется студенту, если в тесте допущено 49% и более ошибок.

#### *Рекомендации по оцениванию вопросов для самостоятельного изучения*. Оценки *«аттестован»* заслуживает студент*,* при устном ответе которого:

Получен верный и полный ответ на вопрос, владеет понятийным аппаратом, полно и глубоко овладел материалом по заданной теме, обосновывает свои суждения и даёт правильные ответы на вопросы преподавателя

Оценка *«не аттестован»,* выставляется студенту, который не ответил на вопрос. Студент допускает ошибки в определении понятий, искажающие их смысл, беспорядочно и неуверенно излагает материал. Делает ошибки в ответах на уточняющие вопросы преподавателя

### *Рекомендации по оцениванию презентаций:*

1.ЛОГИЧЕСКАЯ ПОСЛЕДОВАТЕЛЬНОСТЬ И ЭКОНОМИЧЕСКАЯ ГРАМОТНОСТЬ (в т.ч. полнота, системность, комплексность, отсутствие ошибок) – 1-5;

2.СТРУКТУРИРОВАННОСТЬ (наличие плана, названий слайдов, списка используемых источников) И РЕГЛАМЕНТ (не более 10 мин. на выступающего) – 1-5;

## 3.ОФОРМЛЕНИЕ +ФОН (незагруженность текстом, использование навигаций, правильность выбора шрифта) – 1-5;

4.НАГЛЯДНОСТЬ (иллюстративность +восприятие+ понятность) – 1-5;

5.КАЧЕСТВО (Качество защиты презентации: свобода владения материалом, эмоциональность, понимание сути вопроса, аргументированность) – 1-5;

6.ИНФОРМАЦИОННОЕ ОБЕСПЕЧЕНИЕ (Использование дополнительных источников информации) – 1-5.

Оценив шесть критериев, выводится средний балл, который и является результатом подготовки и защиты презентации.

# *Рекомендации по оцениванию самостоятельной работы обучающихся*

Оценки *«аттестован»* заслуживает студент*,* при устном ответе которого:

Получен верный и полный ответ на вопрос, владеет понятийным аппаратом, полно и глубоко овладел материалом по заданной теме, обосновывает свои суждения и даёт правильные ответы на вопросы преподавателя

Оценка *«не аттестован»,* выставляется студенту, который не ответил на вопрос. Студент допускает ошибки в определении понятий, искажающие их смысл, беспорядочно и неуверенно излагает материал. Делает ошибки в ответах на уточняющие вопросы преподавателя

#### *Рекомендации по написанию и оцениванию контрольных работ.*

В соответствии с учебным планом предусмотрено проведение контрольных работ. Целью проведения контрольных работ является повторение теоретической части курса и закрепление практических навыков построения и оценивания эконометрических моделей, а так же оценки из значимости и интерпретации полученных результатов.

Контрольные работы проводятся в письменной форме путём решения задач. По выполненным контрольным работам дается оценка, а также указание на то, что необходимо студенту сделать дополнительно (исправить неточности, ошибки или дополнить) для того, чтобы получить оценку по контрольной работе.

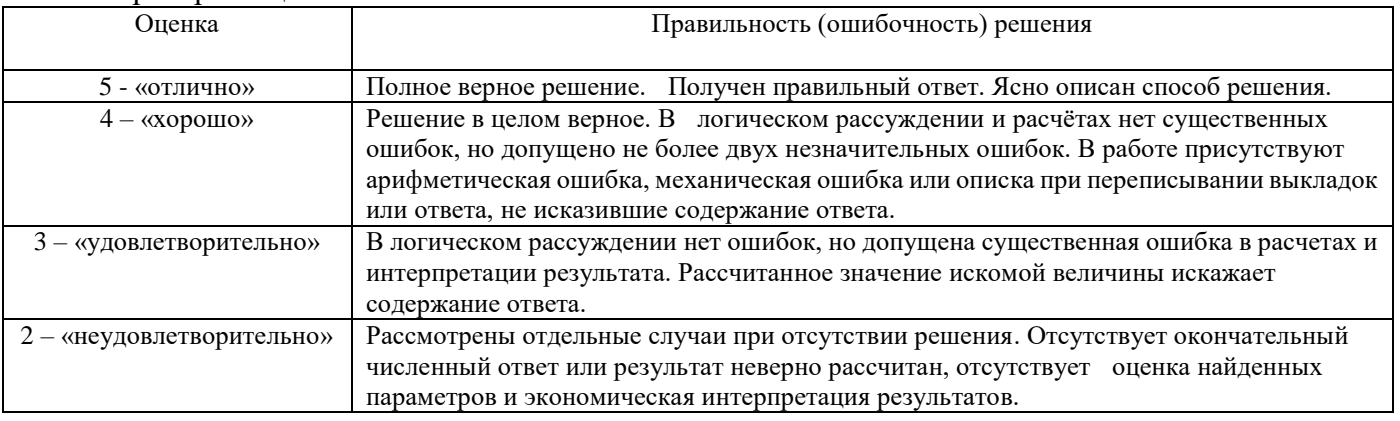

Критерии оценивания:

### **Рекомендации по оцениванию заданий промежуточного контроля.**

*Рекомендации по подготовке к зачету и оцениванию ответа на теоретический вопрос.*

Зачет является формой итогового контроля знаний и умений студентов по данной дисциплине, полученных на лекциях, практических занятиях и в процессе самостоятельной работы.

В период подготовки к зачету студенты вновь обращаются к учебно-методическому материалу и закрепляют промежуточные знания.

Подготовка студента к зачету включает в себя три этапа:

- самостоятельная работа в течение семестра;

- непосредственная подготовка в дни, предшествующие зачету по темам курса;

- подготовка к ответу на вопросы.

При подготовке к зачету студентам целесообразно использовать материалы лекций, учебно-методические комплексы, нормативные документы, основную и дополнительную литературу.

На зачет выносится материал в объеме, предусмотренном рабочей программой учебной дисциплины за семестр.

Зачет проводится в устной форме по билетам. Билет включает 1 вопрос и 1 задачу

Зачет проводится в форме собеседования. Задаваемые вопросы относятся к различным разделам программы с тем, чтобы более полно охватить материал учебной дисциплины.

На собеседование отводится 15 минут. При необходимости студент выполняет дополнительное практическое задание.

#### *Рекомендации по оцениванию теоретического вопроса зачета*

Ответы на теоретические вопросы по зачету выражается оценками «зачтено», и «незачтено». Оценка «зачтено» выставляется, если студент показал:

- глубокое и полное знание материала учебной дисциплины, усвоение основной и дополнительной литературы, рекомендованной рабочей программой учебной дисциплины;
- полное знание основного материала учебной дисциплины, знание основной литературы и знакомство с дополнительной литературой, рекомендованной рабочей программой;
- знание основных положений учебной дисциплины, допустивший отдельные погрешности и сумевший устранить их с помощью преподавателя, знакомый с основной литературой, рекомендованной рабочей программой.

Оценка «незачтено» выставляется, если при ответе выявились существенные пробелы в знании основных положений учебной дисциплины, неумение студента даже с помощью преподавателя сформулировать правильные ответы на вопросы.

#### *Рекомендации по оцениванию решения практического задания зачета.*

Зачтено: Студент умеет увязывать теорию с практикой (решает задачи и формулирует выводы, умеет пояснить полученные результаты), владеет понятийным аппаратом, полно и глубоко овладел материалом по заданной теме, обосновывает свои суждения и даёт правильные ответы на вопросы преподавателя

Незачтено: Студент допускает ошибки в определении понятий, искажающие их смысл, беспорядочно и неуверенно излагает материал. Делает ошибки в ответах на уточняющие вопросы преподавателя